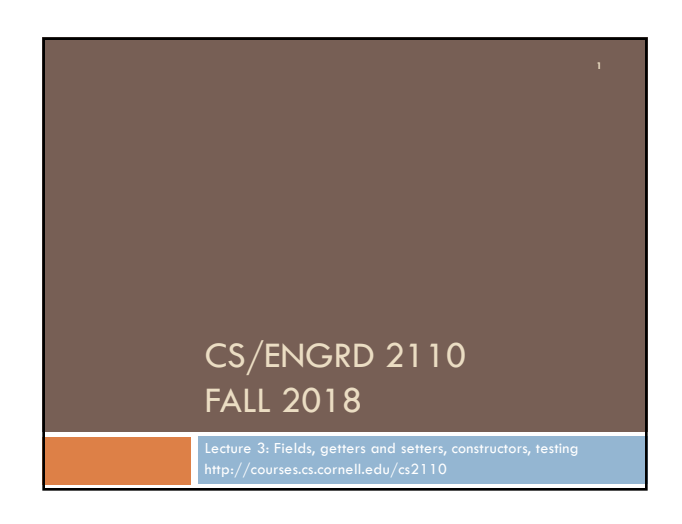

# CS2110 Announcements

#### **Take course S/U?**

OK with us. Check with your advisor/major. To get an S, you need to do at least C– work. Do D+ work or less, you get a U. HW1 due on 4 September. See Piazza note @14

Please don't email us about prelim conflicts! We'll tell you at the appropriate time how we handle them.

If you are new to the course and want to submit a quiz or assignment that is past due, talk to or email you TA and ask for an extension.

Profs eat lunch with 7 students. Sign up on pinned Piazza note @15 to take part.

Quiz 1 doesn't count. Later quizzes will count.

Do a recitation in groups of 1, 2, 3 in the same recitation section. Doesn't make sense to do it with someone not in same section.

## Assignment A1

Write a class to maintain information about PhDs ---e.g. their advisor(s) and date of PhD. Pay attention today, you will do exactly what I do in creating and testing a class!

Objectives in brief:

 $\Box$  Get used to Eclipse and writing a simple Java class

 $\Box$  Learn conventions for Javadoc specs, formatting code (e.g. indentation), class invariants, method preconditions

□ Learn about and use JUnit testing

Important: READ CAREFULLY, including Step 8, which reviews what the assignment is graded on.

Groups. You can do A1 with 1 other person. FORM YOUR GROUP EARLY! Use pinned Piazza Note @5 to search for partner!

#### Homework (not to be handed in)

1. Course website will contain classes Time and TimeTest. The body of the one-parameter constructor is not written. Write it. The one-parameter constructor is not tested in TimeTest. Write a procedure to test it. 2. Visit course website, click on Resources and then on Code Style Guidelines. Study

1. Naming conventions

3.3 Class invariant

4. Code organization

4.1 Placement of field declarations

5. Public/private access modifiers

3. Look at slides for next lecture; bring them to next lecture

# How to learn Java syntax

#### Question on the course Piazza:

I worked on recitation 1 in the recitation section today, but I am still confused as to when/when not to add semicolons. Is there a general rule regarding semicolon placement in java?

**Answer:** Any basic statement (one that doesn't include other statement) require ; at end, e.g.

assignment

return

procedure call

## How to learn Java syntax

When you have a question on syntax of statements, there are two ways to find a suitable answer:

- 1. Try it in Eclipse —keep trying different things until something works. HORRIBLE. You waste your time and learn nothing.
- 2. Look up the statement in JavaHyperText! Wonderful! Look up a statement twice and you will know it forever.

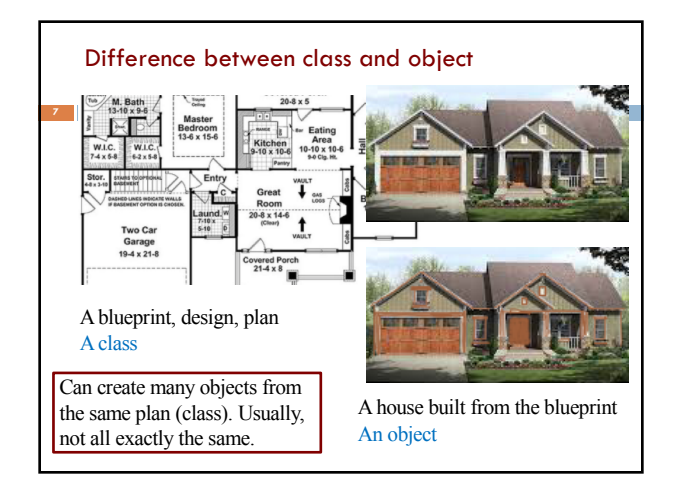

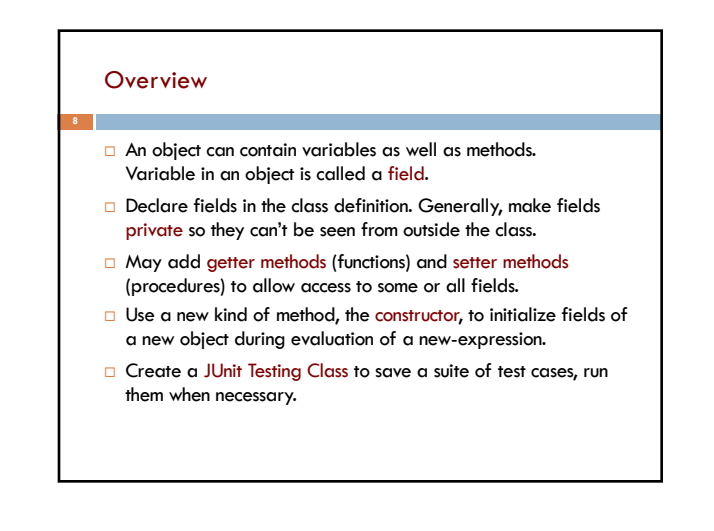

# References in JavaHyperText entries Look at these JavaHyperText entries: Declaration of fields: field Getter/setter methods: getter setter Constructors: constructor Class String: toString JUnit Testing Class: Junit Overloading method names: overload Overriding method names: override

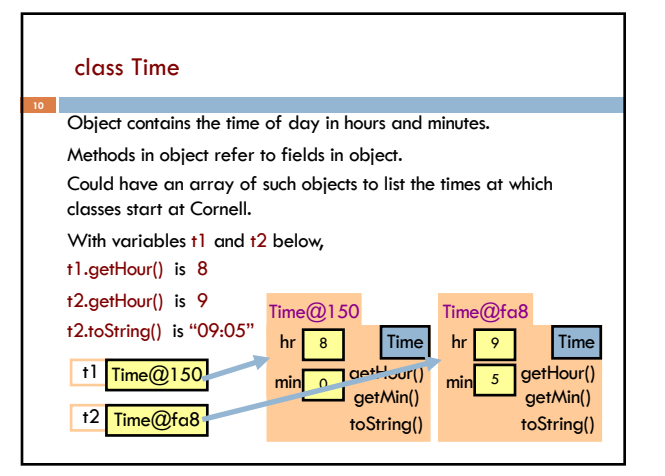

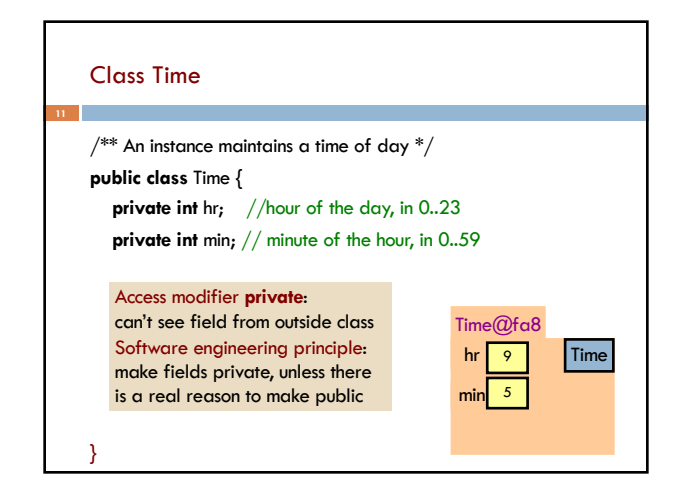

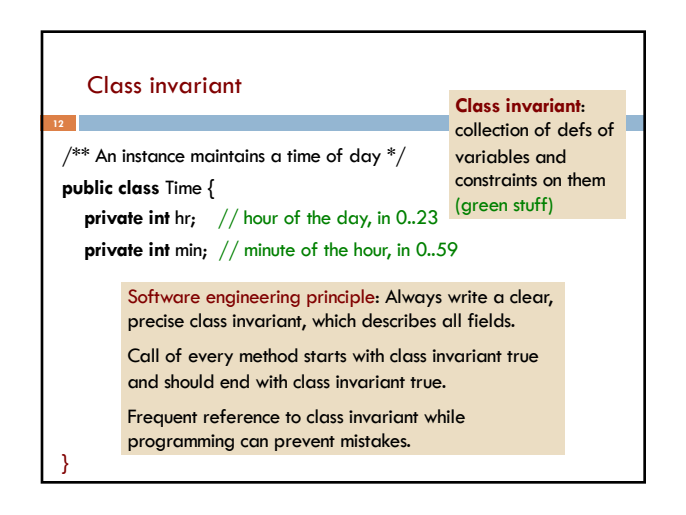

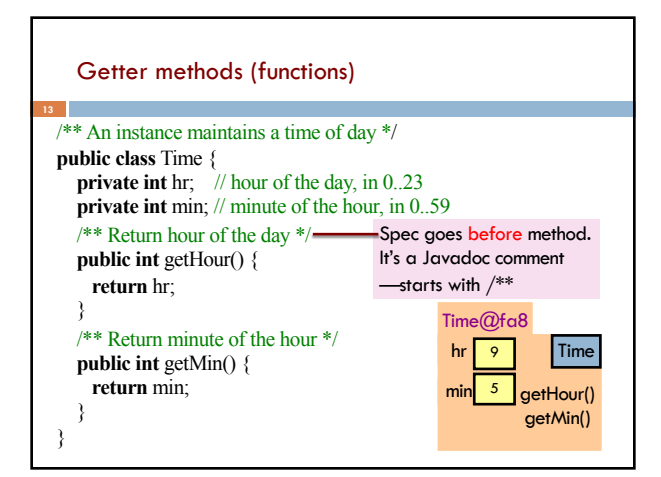

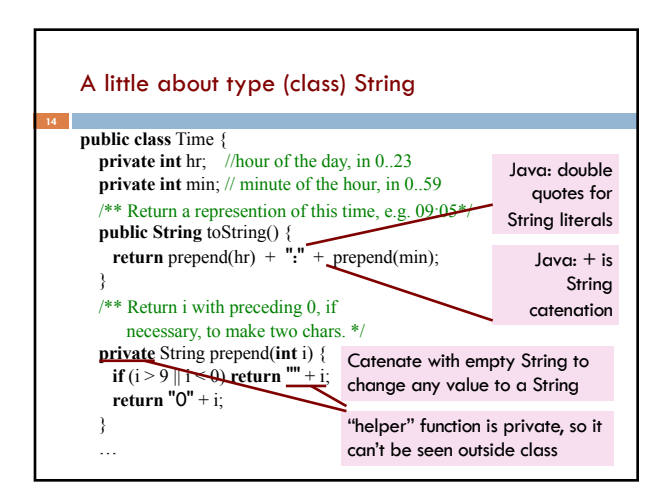

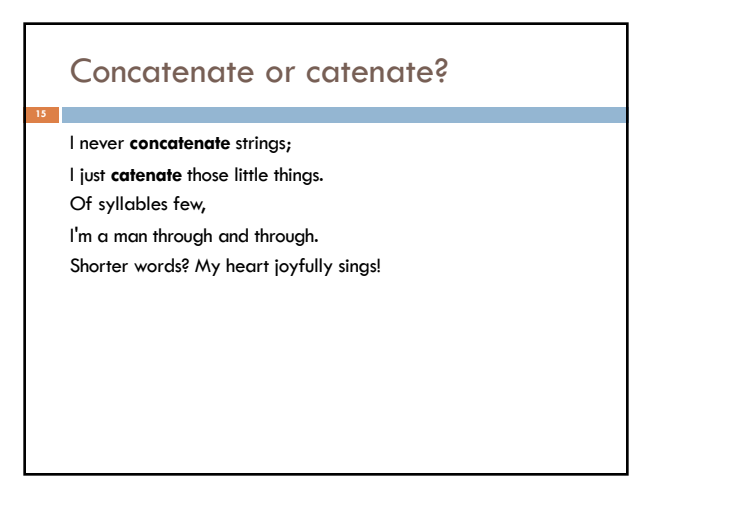

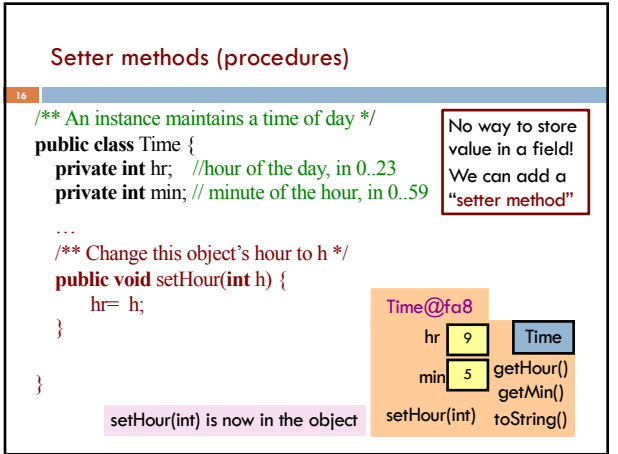

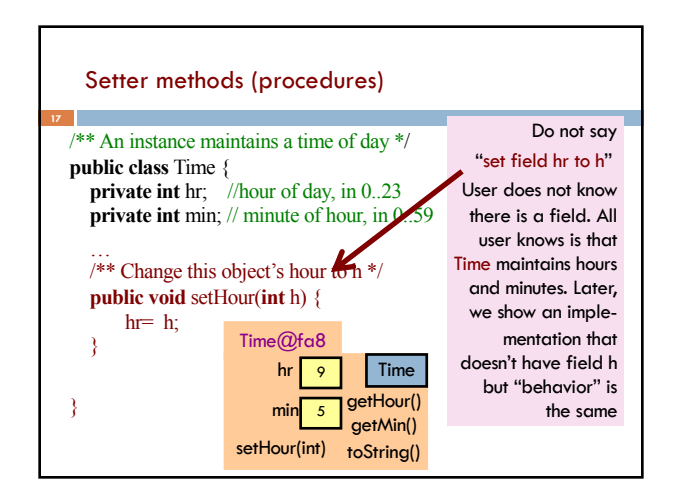

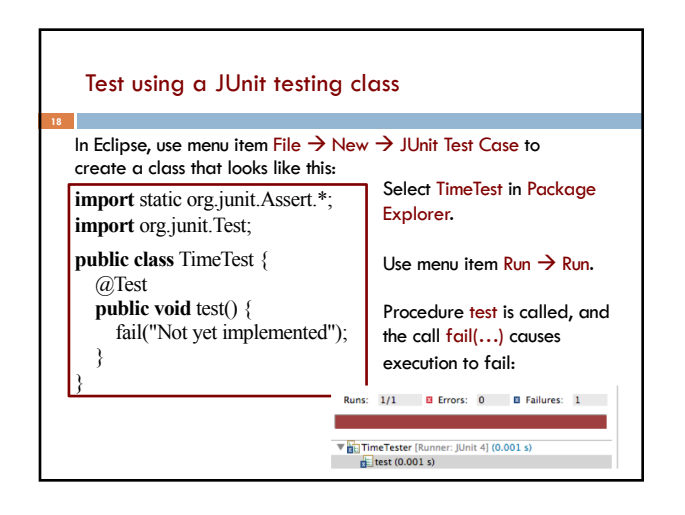

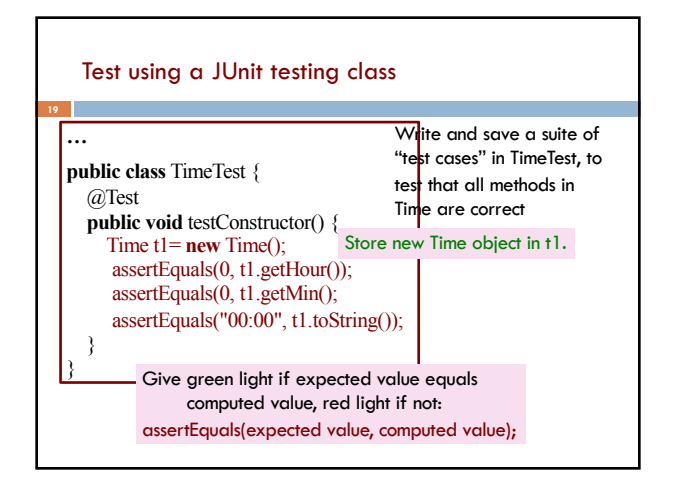

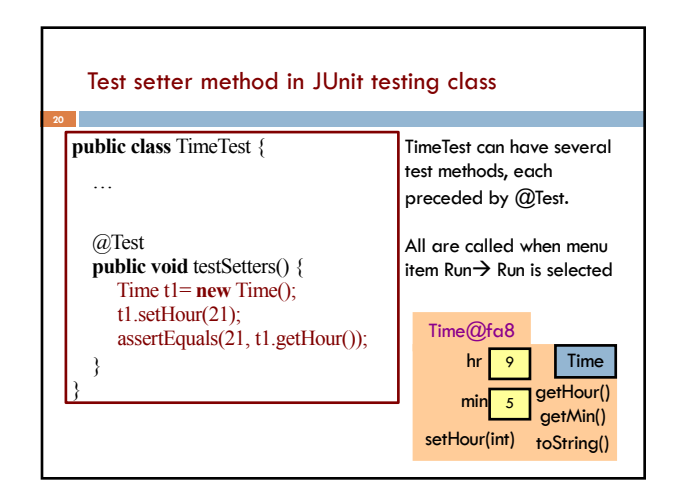

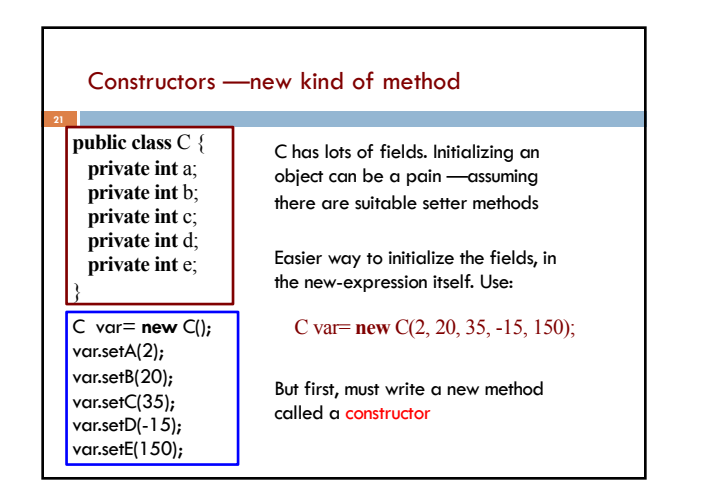

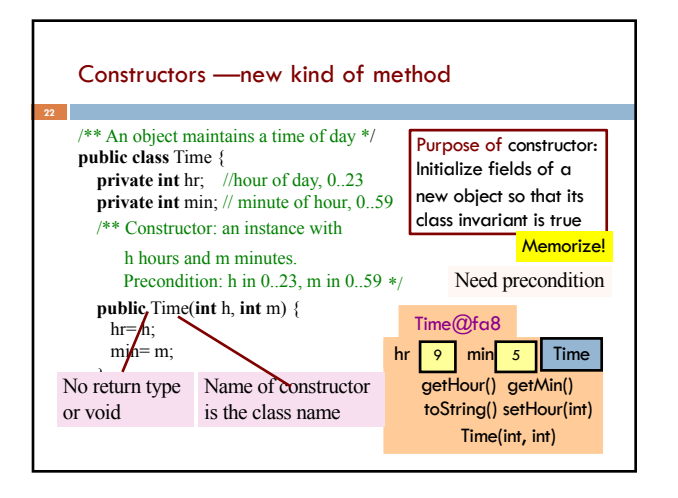

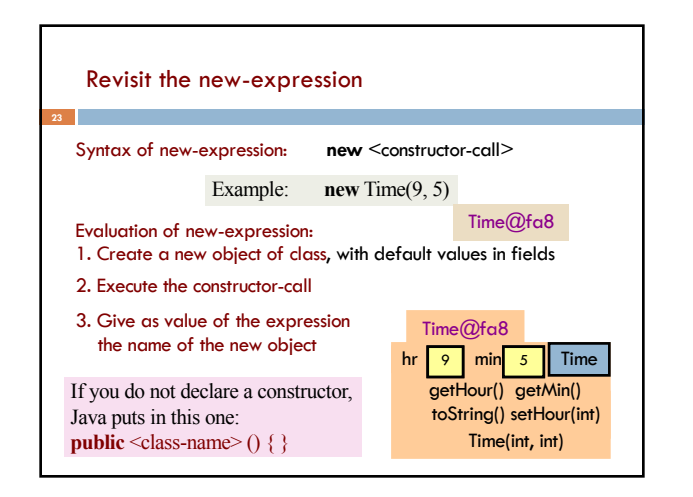

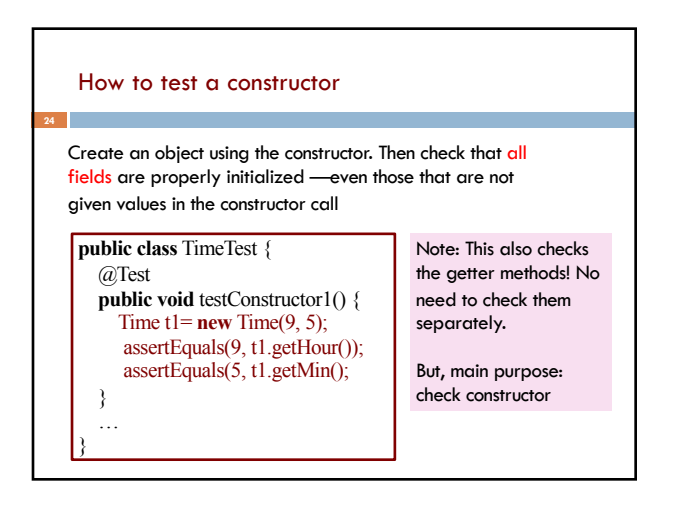

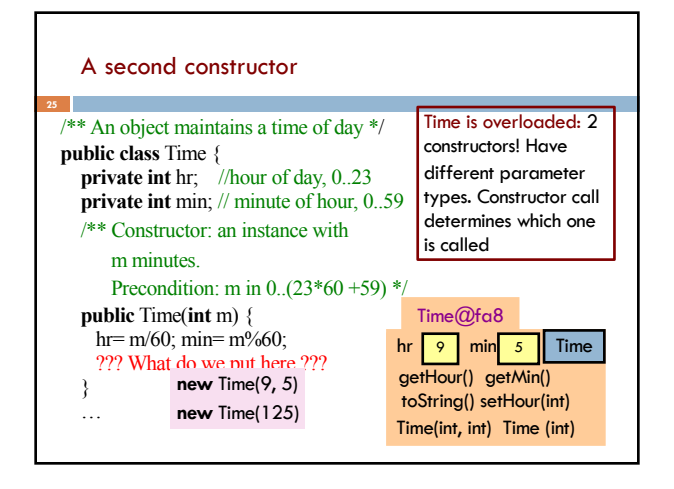

### Generate javadoc

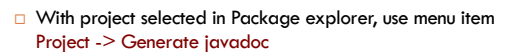

- $\Box$  In Package Explorer, click on the project -> doc -> index.html
- □ You get a pane with an API like specification of class Time, in which javadoc comments (start with /\*\*) have been extracted!
- $\Box$  That is how the API specs were created.

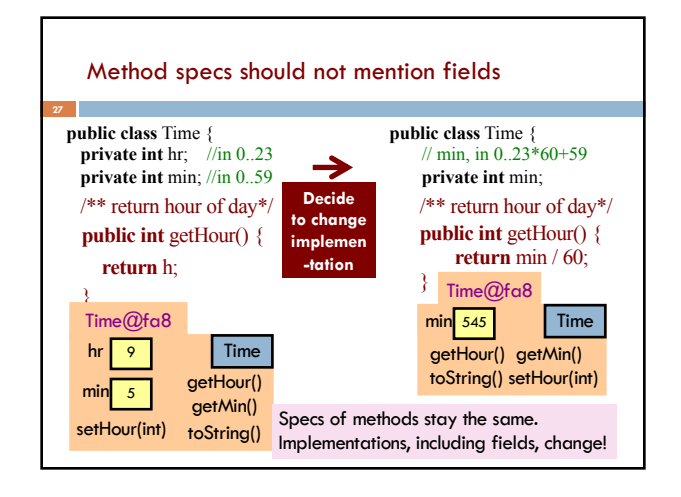

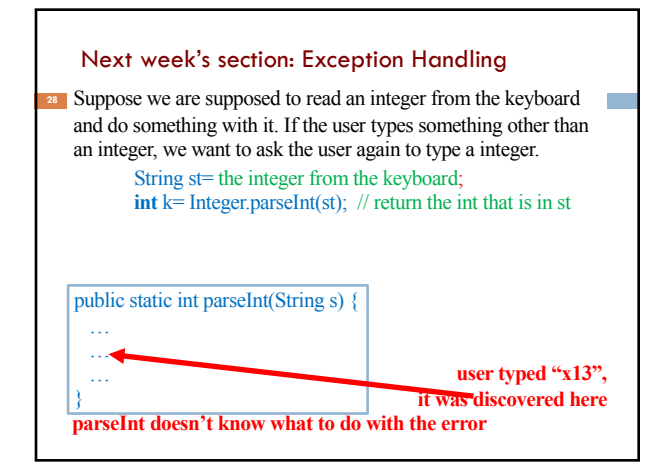

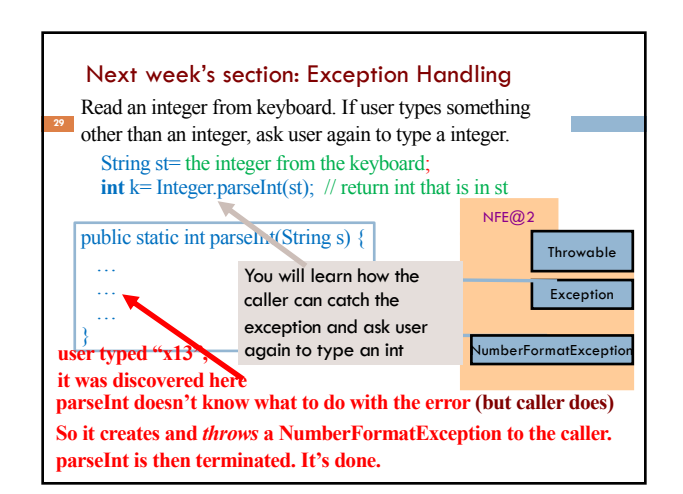

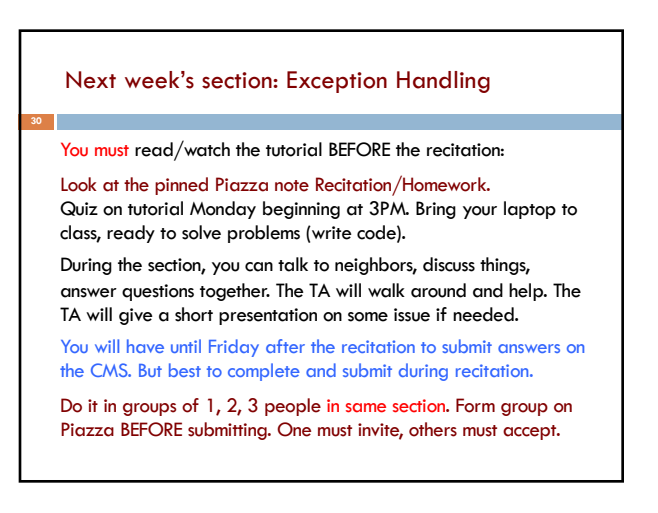